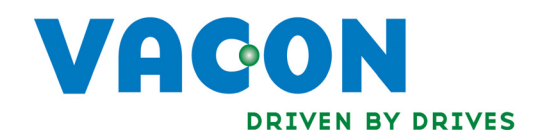

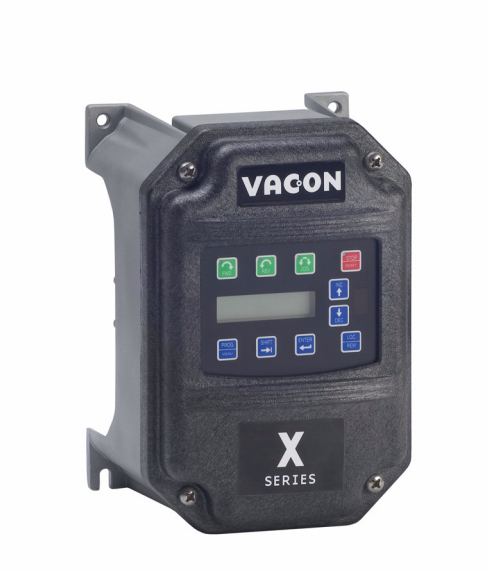

# XDBKITS5 Bus / DB Terminal Kit (Size 5)

Installation Manual DPD00116

<u>startin v</u>

# Need Help?

This manual answers most installation and startup questions that may arise. However, if you have any problems, please let your first call be to us.

> Vacon, Inc. Chambersburg, PA 17202

Normal business hours: (North America)

8:00 AM to 5:00 PM, Eastern time +1 877-Vacon06 (+1 877-822-6606) After-hours support is also available

**Vacon** and Vacon, Inc. are trademarks of Vacon Plc, a member of Vacon Group. All other product names are trademarks of their respective companies.

Copyright 2009, Vacon, Incorporated. All rights reserved.

# Installing the Bus / DB Terminal Option Kit

## Introduction

The XDBKITS5 option kit is designed to allow the Size 5 X4 and X5 AC drives to be easily adapted to install either external DB resistors or to interconnect the DC bus terminal with another controller. Included in that Size 5 category are the following X4 and X5 drive models:

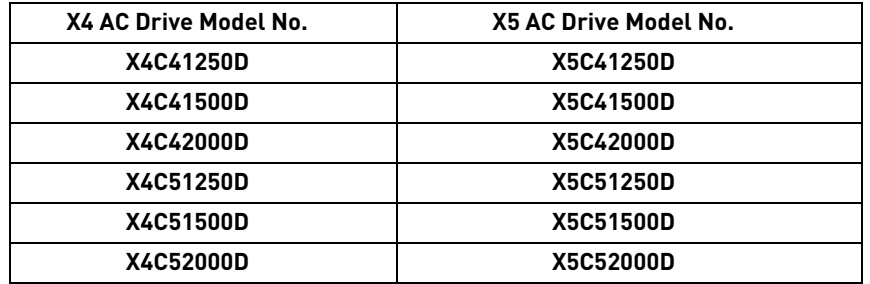

# Applicable Documents

This manual is supplied as a supplement to the X4 AC Drive User's Manual (DPD 00088; previously Form 1428), and the X5 AC Drive User's Manual (DPD 00089; previously Form 1434).

# Option Kit Contents

The option kit is illustrated in [Figure 1:](#page-2-0)

<span id="page-2-0"></span>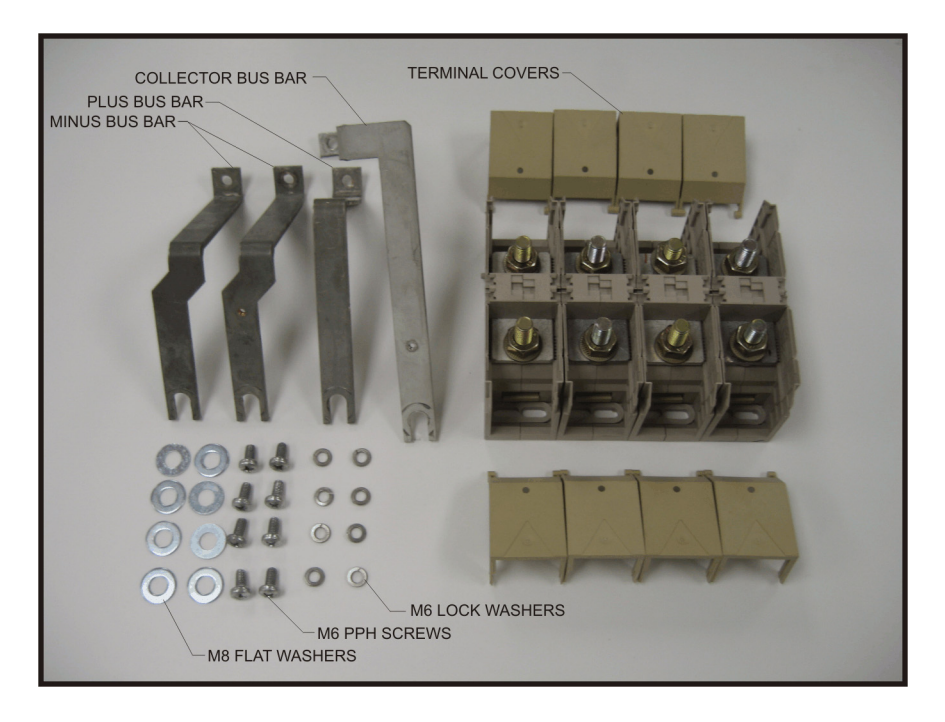

*Figure 1: The XDBKITS5 option kit*

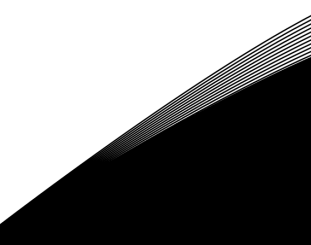

# Installation Procedures

# **WARNING !**

## **SENSITIVE EQUIPMENT**

This assembly contains static-sensitive components. It should be handled only by a static-safe installer, using a grounded wrist strap.

**Failure to observe this precaution may cause premature equipment failure.**

# **DANGER !**

## **HAZARDOUS VOLTAGE**

- ï Disconnect all power before servicing a drive unit or its components. **WAIT 5 MINUTES** until the DC bus capacitors discharge.
- **Ensure that any other power sources that may feed control logic have been disconnected.**
- **DO NOT** short across DC bus capacitors or touch unshielded components or terminal strip screw connections with voltage present.
- Install all covers before applying power or starting and stopping the drive.
- The user is responsible for conforming to all applicable code requirements with respect to grounding all equipment.
- ï Many parts in a drive, including printed circuit boards, operate at line voltage. **DO NOT TOUCH.** Use only electrically-insulated tools.

Before servicing any drive.

- Disconnect all power.
- Place a "DO NOT TURN ON" label on the drive disconnect.
- Lock the disconnect in the open position.

**Failure to observe these precautions will cause shock or burn, resulting in severe personal injury or death.**

## Step 1.

Open the upper enclosure door by unthreading the door screws in four places. Lift and rotate the door into the open position.

# STEP 2.

Install four power terminal blocks with the eight M6 Phillips-head screws and corresponding lock washers provided in the kit (see Figure [2\)](#page-4-0). Tighten to a maximum torque of 26 in-lbs..

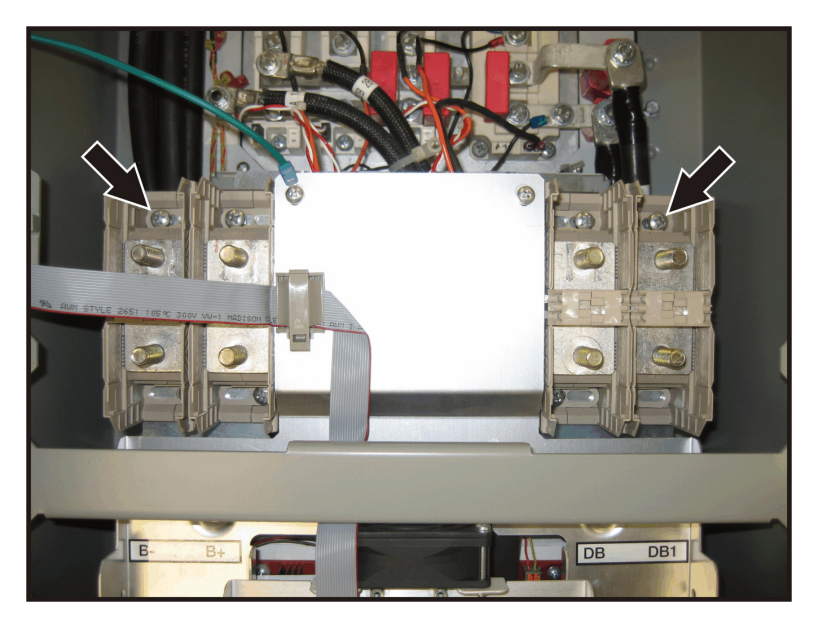

*Figure 2: Installing power terminal blocks*

# <span id="page-4-0"></span>STEP 3.

Remove the nut, washers, hex standoff, and setscrew from the terminal designated 1A (see Figure 3).

Discard the hex standoff and the setscrew, as these will no longer be needed.

Remove the bolt and washers from the terminal designated 2B (see Figure 3).

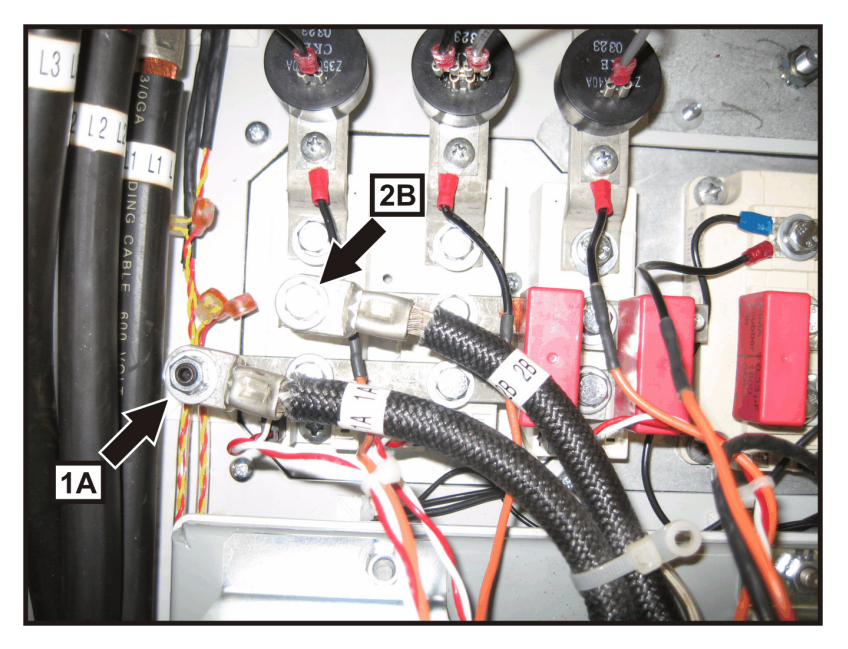

*Figure 3: Location of terminals 1A, 2B*

# STEP 4.

Install the minus bar over the terminal previously designated 1A and to the respective power terminal block.

Reconnect wire 1A on top of the bus bar. Install and tighten the hardware previously removed in Step 3 using a maximum torque of 26 in-lbs. (See Figure 4.)

# Step 5.

Install the plus bar over the terminal previously designated 2B and to the respective power terminal block. Reconnect wire 2B on top of the bus bar. Install and tighten the hardware previously removed in Step 3 using a maximum torque of 26 in-lbs. (See Figure 4.)

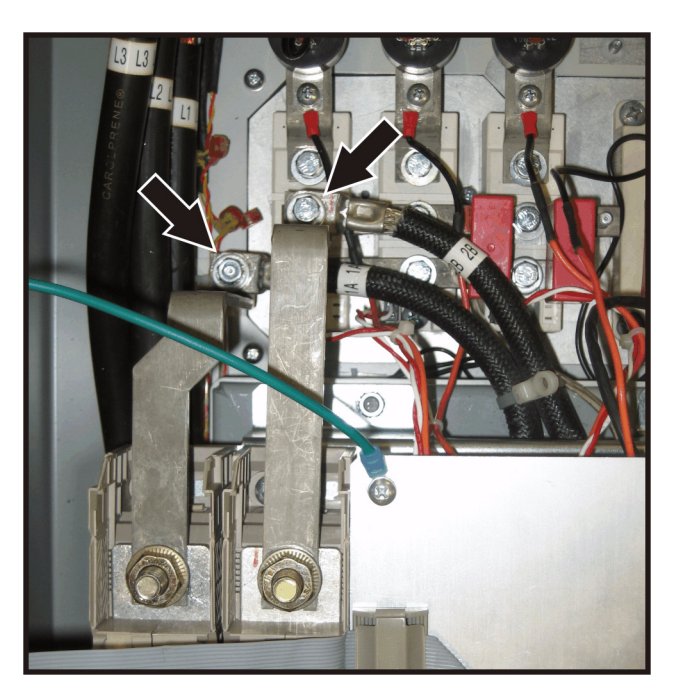

*Figure 4: Installing the minus bar and the plus bar*

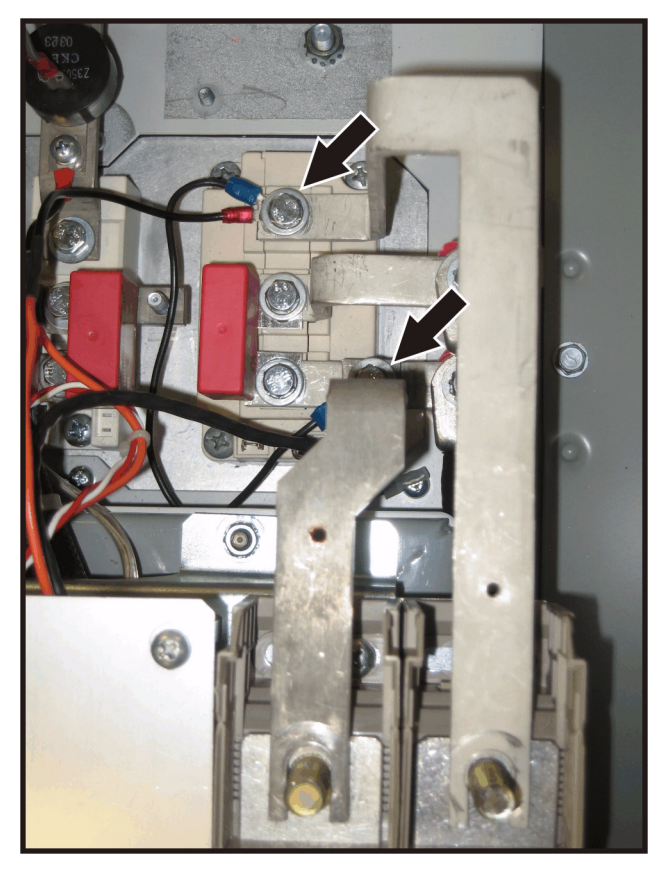

*Figure 5: Installing bus bars*

# Step 6.

Remove the M6 hex head screws, washers, and the leaded wires from the terminal designated 1B and 2A. (See [Figure 5](#page-5-0).)

# Step 7.

Install the minus bar to the terminal designated 2A and to the respective power terminal block. Re-install the M6 screws, washers, and leaded wire. Tighten, using a maximum torque of 26 in-lbs. (See [Figure 5](#page-5-0).)

# Step 8.

<span id="page-5-0"></span>Install the collector bus bar to the terminal designated 1B and to the respective power terminal block. Re-install the M6 screws, washers, and leaded wires. Tighten using a maximum torque of 26 in-lbs. (See [Figure 5](#page-5-0).)

# STEP 9.

.Install four flat washers provided in the kit. Tighten the four power terminal block nuts used for connecting the bus bars in the previous steps to a maximum of 132 in-lbs. (See Figure 6.)

The remaining four flat washers are to be used when connecting power wires to the unit.

# Step 10.

Cut the ends of the terminal cover off and snap the covers onto the power terminal blocks in eight places (see [Figure 7](#page-6-0) and [Figure 8\)](#page-6-1). Discard the plastic terminal cover ends.

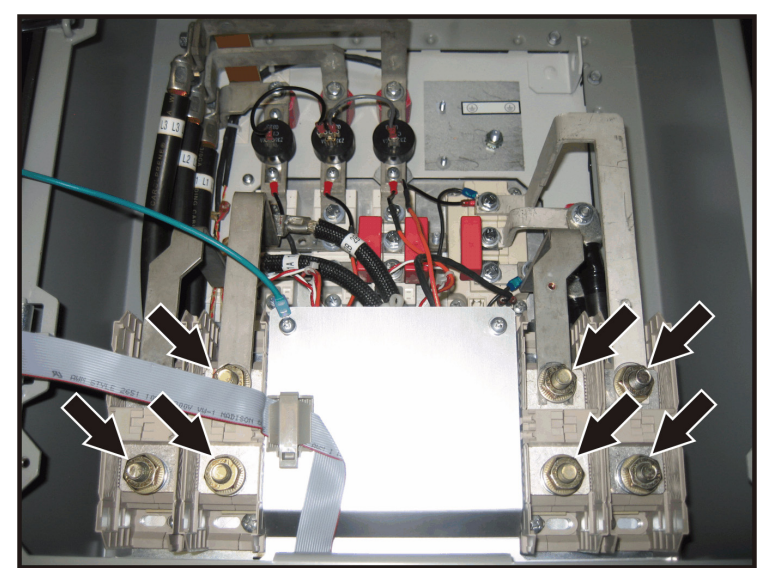

*Figure 6: Tightening power terminal block nuts*

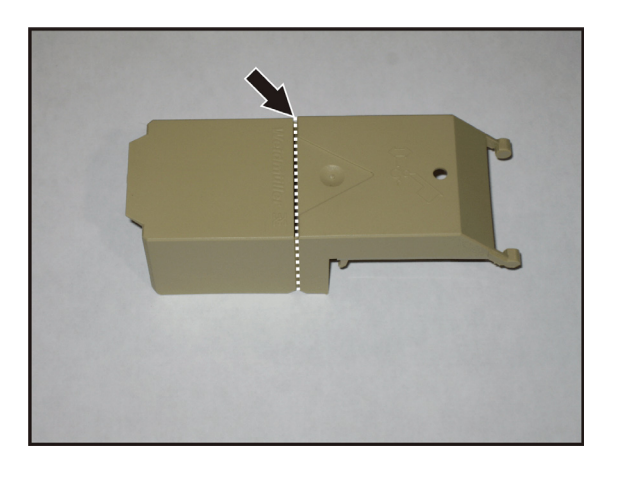

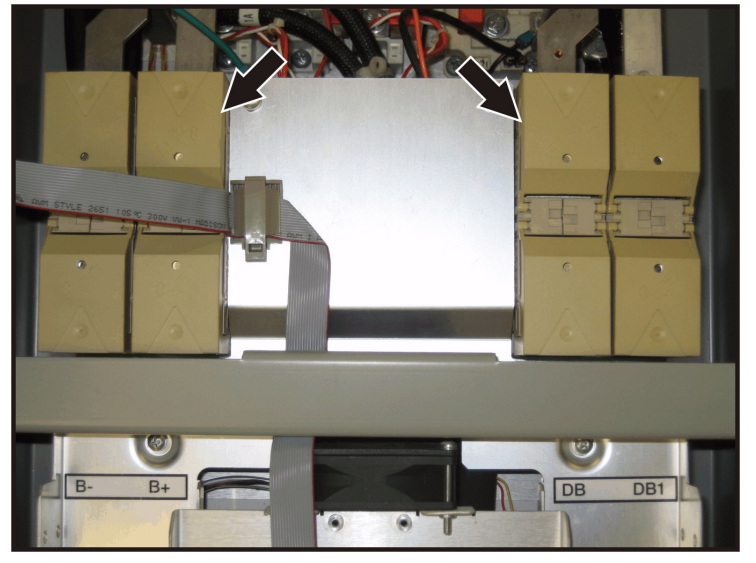

*Figure 7: Cutting terminal covers Figure 8: Placing covers on power terminal blocks*

# <span id="page-6-0"></span>Step 11.

Close the door and tighten the cover screws to a maximum of 26 in-lbs.

<span id="page-6-1"></span>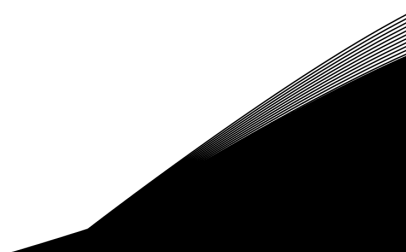

## HEAD OFFICE AND PRODUCTION: Vaasa Vacon Plc Runsorintie 7

65380 Vaasa firstname.lastname@vacon.com telephone: +358 [0] 201 2121 fax: +358 (0)201 212 205

## PRODUCTION: Suzhou, China Vacon Suzhou Drives Co. Ltd. Building 11A 428# Xinglong Street, SIP Suchun Industrial Square Suzhou 215126 telephone: + 86 512 62836630<br>fax: + 86 512 62836618

## Naturno, Italy

Vacon S.R.I Via Zone Industriale, 11 39025 Naturno

## SALES COMPANIES AND REPRESENTATIVE OFFICES:

#### **FINLAND**

Helsinki Vacon Plc Äyritie 8 01510 Vantaa telephone: +358 (0)201 212 600<br>fax: +358 (0)201 212 699

## **Tampere**

Vacon Plc Vehnämyllynkatu 18 33580 Tampere<br>telephone: +358 (0)201 2121 fax: +358 (0) 201 212 750

#### **QUSTPALTA**

Vacon Pacific Pty Ltd<br>5/66-74, Micro Circuit Dandenong South, VIC 3175<br>telephone: +61 (0)3 9238 9300 fax: +61 (0)3 92389310

#### AUSTRIA<br>Vacon AT Antriebssysteme GmbH Aumühlweg 21 2544 Leobersdorf telephone: +43 2256 651 66 fax: +43 2256 651 66 66

**BELGIUM** ––––––<br>Vacon Benelux NV/SA Interleuvenlaan 62 3001 Heverlee (Leuven)<br>telephone: +32 (0)16 394 825 fax: +32 (0) 16 394 827

## **BRAZIL** Vacon Brazil Alameda Mamoré, 535<br>Alphaville - Barueri - SP<br>Tel. +55 11 4166-5707 Fax. +55 11 4166-5567

canada<br>Vacon Canada 221 Griffith Road Stratford, Ontario N5A 6T3<br>telephone: +1 (519) 508-2323 tetephone: 11 (917) 56<br>fax: +1 (519) 508-2324

## CHINA Vacon Suzhou Drives Co. Ltd. Beijing Branch<br>A528, Grand Pacific Garden Mansion 84 Guanghua Road<br>Beijing 100026<br>telephone: + 86 10 51280006 fax: +86 10 65813733

### CZECH REPUBLIC

Vacon s.r.o.<br>Kodanska 1441/46 110 00 Prague 10<br>telephone: +420 234 063 250<br>fax: +420 234 063 251

### FRANCE

Vacon France ZAC du Fresne 1 Rue Jacquard - BP72 91280 Saint Pierre du Perray CDIS telephone: +33 (0)1 69 89 60 30 fax: +33 (0)1 69 89 60 40

#### GEDMONY

Vacon GmbH Gladbecker Strasse 425 45329 Essen telephone: +49 (0)201 806 700 fax: +49 (0)201 806 7099

Vacon OEM Business Center GmbH Industriestr. 13 51709 - Marienheide Germany Tel. +49 02264 17-17 Fax. +49 02264 17-126

TNDTO Vacon Drives & Control Plc Plot No 352 Kapaleeshwar Nagar East Coast Road Neelangarai Chennai-600041 Tel. +91 44 244 900 24/25

#### ITALY

Vacon S.p.A. Via F.Ili Guerra, 35 42100 Reggio Emilia telephone: +39 0522 276811 fax: +39 0522 276890

#### THE NETHERLANDS

Vacon Benelux BV Weide 40 4206 CJ Gorinchem telephone: +31 (0)183 642 970 fax: +31 (0) 183 642 971

## NODWAY

Vacon AS Bentsrudveien 17 3080 Holmestrand telephone: +47 330 96120 fax: +47 330 96130

#### ROMANIA

Vacon Romania - Reprezentanta Cuza Voda 1 400107 Cluj Napoca Tel. +40 364 118 981 Fax. +40 364 118 981

#### **PUSSTA**

ZAO Vacon Drives Ul. Letchika Babushkina 1. Stroenie 3 129344 Moscow telephone: +7 (495) 363 19 85 fax: +7 (495) 363 19 86

ZAO Vacon Drives 2ya Sovetskaya 7, office 210A 191036 St. Petersburg telephone: +7 (812) 332 1114 fax: +7 (812) 279 9053

## PRODUCTION: Chambersburg, USA

3181 Black Gap Road Chambersburg, PA 17202

## TB Wood's (India) Pvt. Ltd.

#27, 'E' Electronics City Hosur Road Bangalore - 560 100 India Tel. +91-80-30280123 Fax. +91-80-30280124

## **SLOVAKTA**

Vacon s.r.o. (Branch) Seberiniho 1 821 03 Bratislava Tel. +421 243 330 202 Fax. +421 243 634 389

#### SPAIN

Vacon Drives Ibérica S.A. Miquel Servet, 2. P.I. Bufalvent  $08243$  Manresa telephone: +34 93 877 45 06  $fax: +34938770009$ 

### **SWEDEN**

Vacon AB Anderstorpsvägen 16 171 54 Solna telephone: +46 (0)8 293 055 fax: +46 (0)8 290 755

## THATLAND

Vacon South East Asia 335/32 5th-6th floor Srinakarin Road, Prawet Bangkok 10250 Tel. +66 (0)2366 0768

#### UKRAINE

Vacon Drives Ukraine (Branch) 42-44 Shovkovychna Str. Regus City Horizon Tower Kiev 01601, Ukraine Tel. +380 44 459 0579 Fax +380 44 490 1200

#### UNITED ARAB EMIRATES Vacon Middle East and Africa

Block A, Office 4A 226 P.O.Box 54763 Dubai Airport Free Zone Dubai Tel. +971 (0)4 204 5200 Fax: +971 (0)4 204 5203

### UNITED KINGDOM

Vacon Drives (UK) Ltd. 18, Maizefield Hinckley Fields Industrial Estate Hinckley<br>LE10 1YF Leicestershire telephone: +44 (0)1455 611 515 fax: +44 (0)1455 611 517

#### **UNITED STATES**

Vacon, Inc. 3181, Black Gap Road Chambersburg, PA 17202<br>telephone: +1 (877) 822-6606 fax: +1 (717) 267-0140

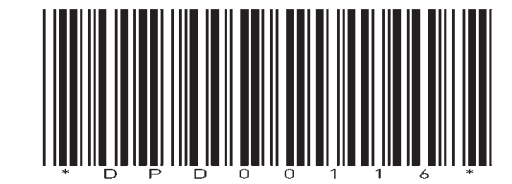